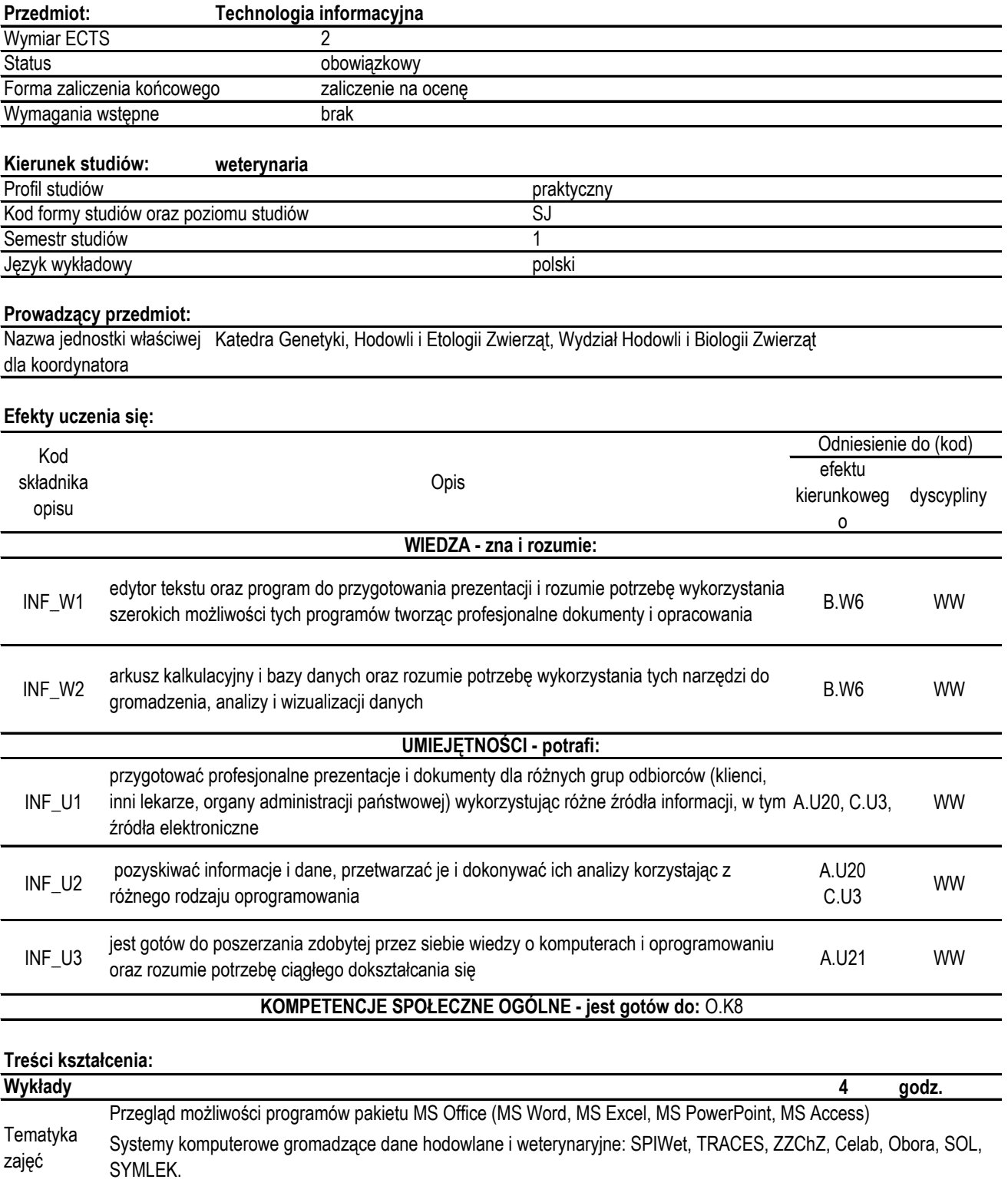

Realizowane efekty INF\_W1, INF\_W2,<br>Sposoby weryfikacji oraz Ocena w ramach ć Ocena w ramach ćwiczeń.

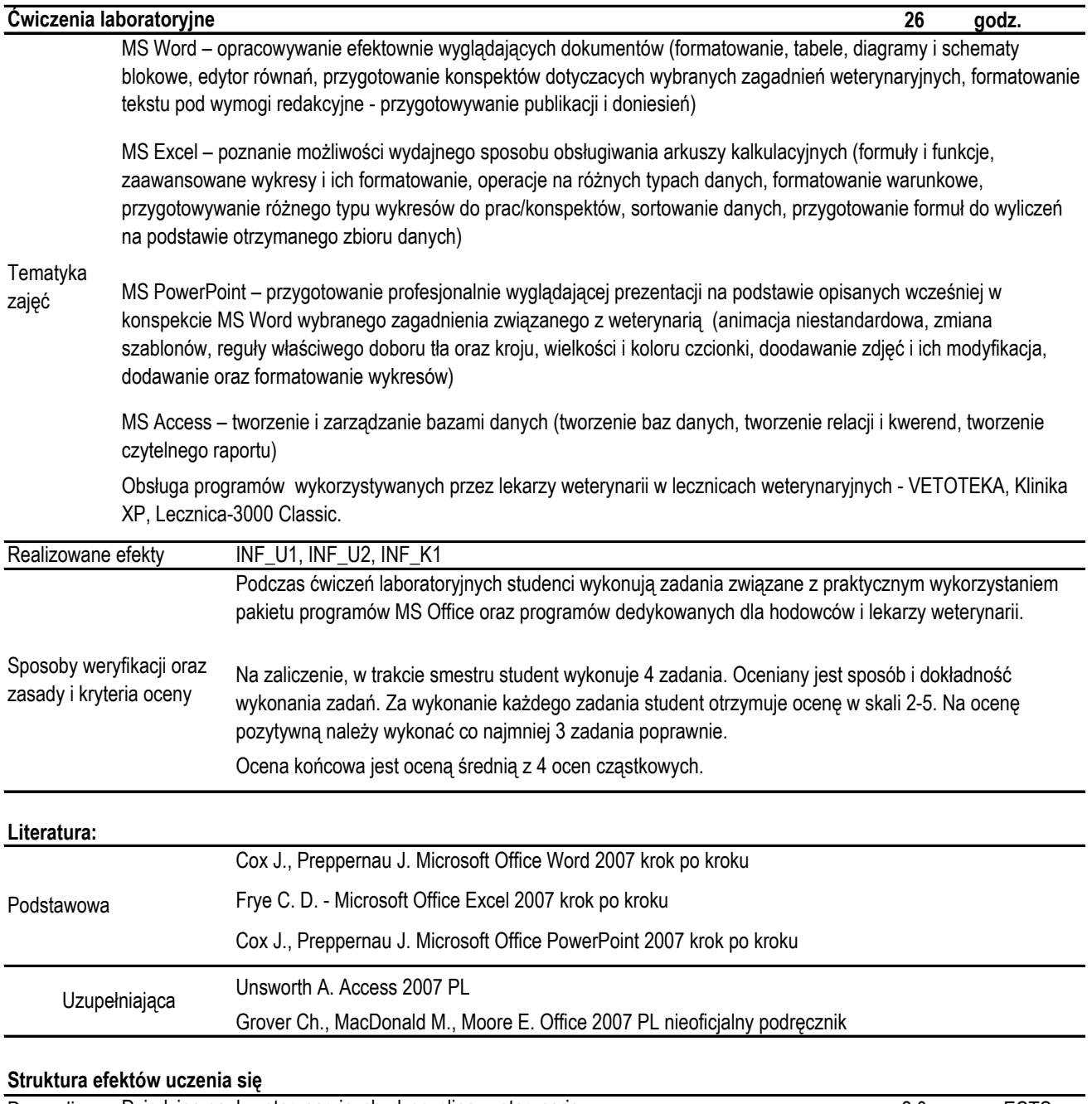

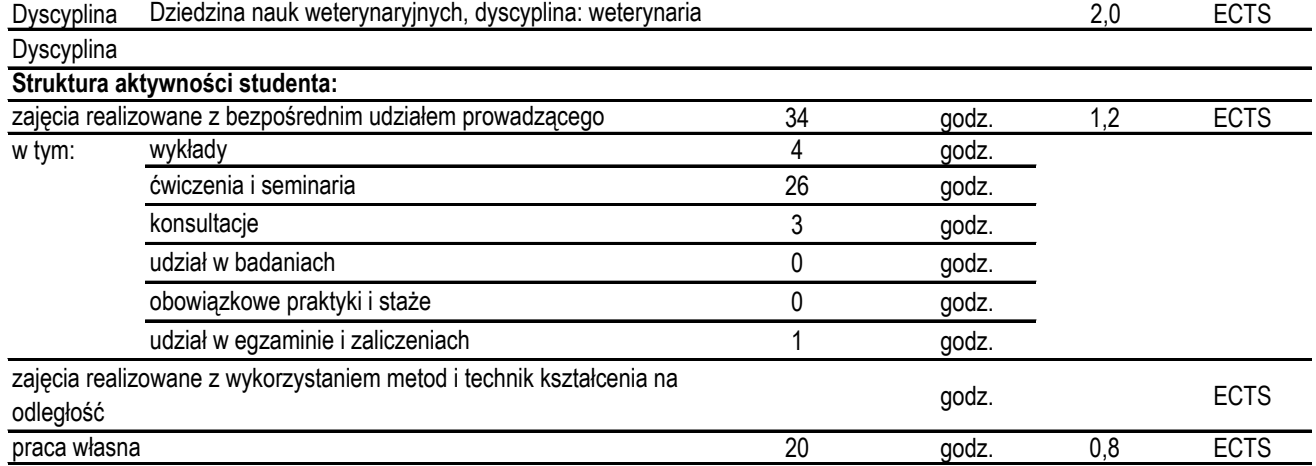